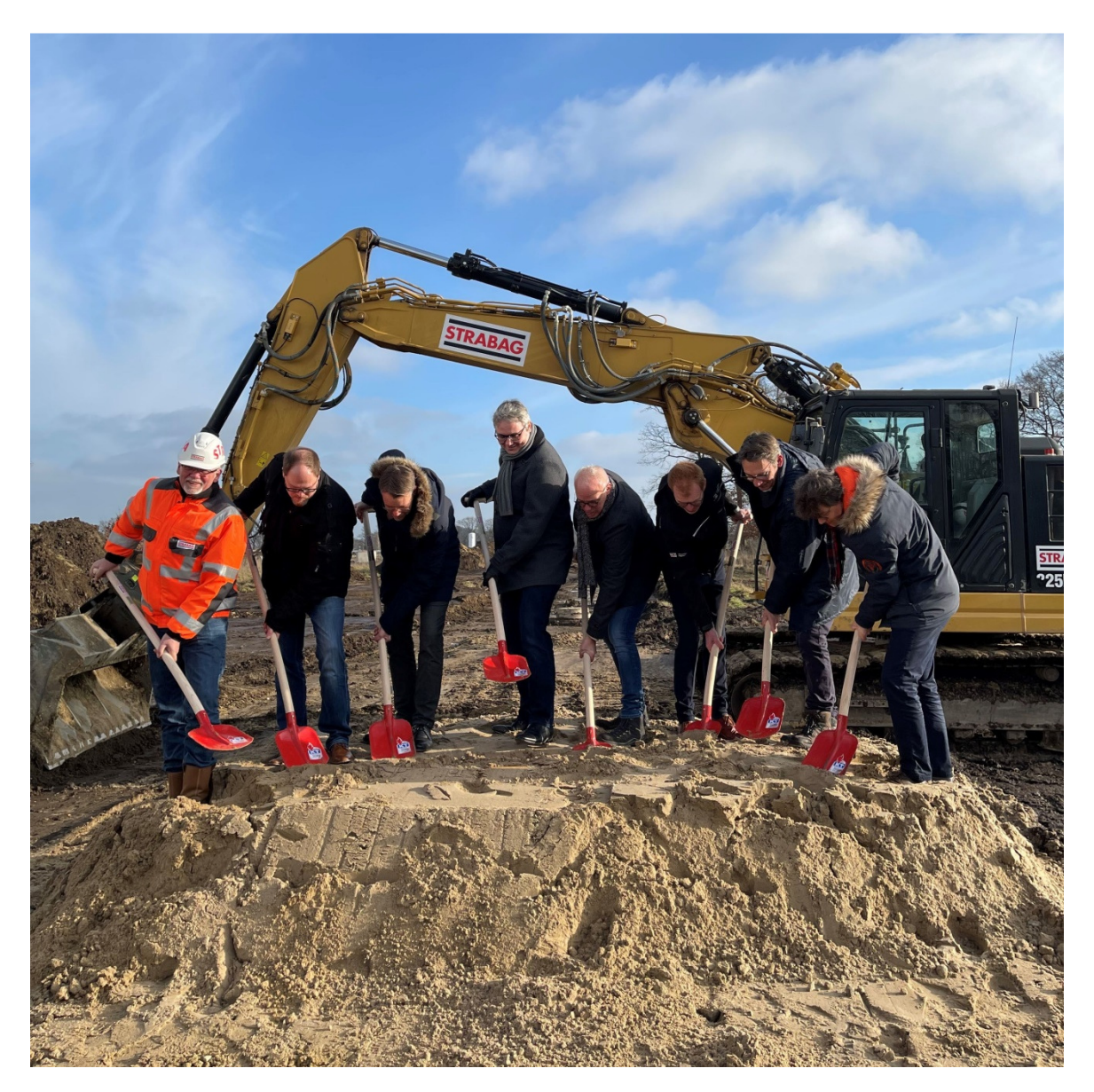

**23.01.2023 / Erweiterung des LogIn Parks Elsdorf geht an den Start** 

-     -     !  symbolischen Spatenstich zur Erschließung des LogIn Parks in Elsdorf teil II & III Bilder: © Gemeinde &
+  &

Nach der erfolgreichen Entwicklung des LogIn Parks Teil I beginnt nun die Erschließung der Teilbereiche II und III. Erschließungsträger ist die Niedersächsische Landgesellschaft mbH (NLG), die das Projekt in Kooperation mit der Gemeinde Elsdorf entwickelt. Die Nachfrage nach Gewerbeflächen an der Autobahnanschlussstelle Elsdorf ist nach wie vor sehr hoch. Die Flächen des Teilbereichs II zur Größe von ca. 15 ha konnten bereits an BauKalog (Joint-Venture der Firmen Bauwo und KanadaBau) veräußert werden. Die Erschließung der Teilbereiche II und III des LogInParks Elsdorf hat begonnen. Die Erschließung führt die Gemeinde Elsdorf gemeinsam mit der Samtgemeinde Zeven und der NLG durch. Am

20.01.2023 trafen sich Vertreter aus Politik, Verwaltung, NLG sowie Baufirmen zum Spatenstich.

Das neue Gewerbegebiet ist ca. 30 ha groß (davon ca. 20 ha Nettogewerbefläche). Ca. 15 ha der Nettogewerbefläche konnten bereits an BauKaLog (Joint-Venture der Firmen Bauwo und KanadaBau) veräußert werden. Die Restfläche zur Größe von ca. 5 ha ist für kleinteiliges Gewerbe vorgesehen. Der Flächenzuschnitt ist dabei flexibel und kann an die Bedürfnisse der interessierten Unternehmen angepasst werden. Der Aufstellungsbeschluss für die beiden Bebauungspläne wurde im September 2020 gefasst. Das Inkrafttreten der Bebauungspläne erfolgte im Mai 2022 bzw. August 2022. Umfangreiche Erschließungsarbeiten wie der Bau eines Schmutz- und Regenwasserkanals, die Erstellung von 2 Regenrückhaltebecken sowie der Bau eines Kreisverkehrsplatzes sind erforderlich. Die Erschließungsarbeiten sollen bis Mitte 2024 abgeschlossen werden. Bereits mit dem Bau der neuen Autobahnanschlussstelle Elsdorf hat die Gemeinde Elsdorf den Grundstein gelegt, im Umfeld neue, hochwertige Gewerbeflächen zu entwickeln. Der LogIn Park Teil I (u. a. Ansiedlungen von IKEA und Noerpel) ist bereits fertiggestellt. Als Partner hatte man sich für das Projekt die Niedersächsische Landgesellschaft mbH (NLG) ins Boot geholt, die auch die Abschnitte II und III des LogIn Parks entwickelt. Die NLG ist für das Projektmanagement, den Ankauf der Flächen, die Erschließungsplanung sowie die Vermarktung des Areals zuständig. "Wir freuen uns, dieses Großprojekt zwischen den Metropolregionen Hamburg und Bremen auf den Weg zu bringen und uns damit auf dem norddeutschen Markt zu etablieren", sagt Andreas Bellmann, Bürgermeister der Gemeinde Elsdorf. "Für die unterstützende Begleitung bei dem Projekt gilt unser Dank besonders den Vertretern der Samtgemeinde Zeven sowie dem Landkreis Rotenburg", ergänzt Bellmann.

Über die Niedersächsische Landgesellschaft mbH. Die Niedersächsische Landgesellschaft mbH (NLG), die sich mehrheitlich in Hand des Landes Niedersachsen befindet, ist ein gemeinnütziges Unternehmen für die Entwicklung des ländlichen Raumes. Die NLG entwickelt unter anderem als Erschließungsträger in Niedersachsen in Zusammenarbeit mit Städten und Gemeinden erfolgreich Wohnbau- und Gewerbegebiete. Aktuell betreut die NLG in ca. 150 Städten und Gemeinden ca. 250 Wohnbau- und Gewerbeprojekte. Die NLG verfügt in den dafür wichtigen Bereichen der Projektsteuerung, Stadtplanung sowie Erschließungsplanung über eigenes Personal. Weitere Informationen erhält man unter www.nlg.de.